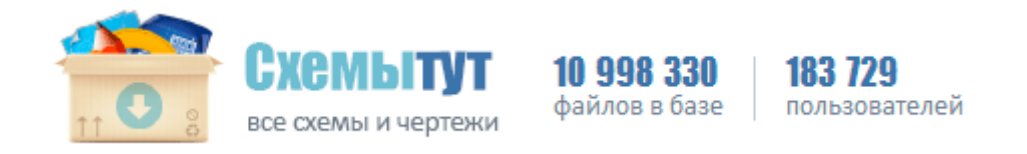

## Вышивка крестом картина в картине схема

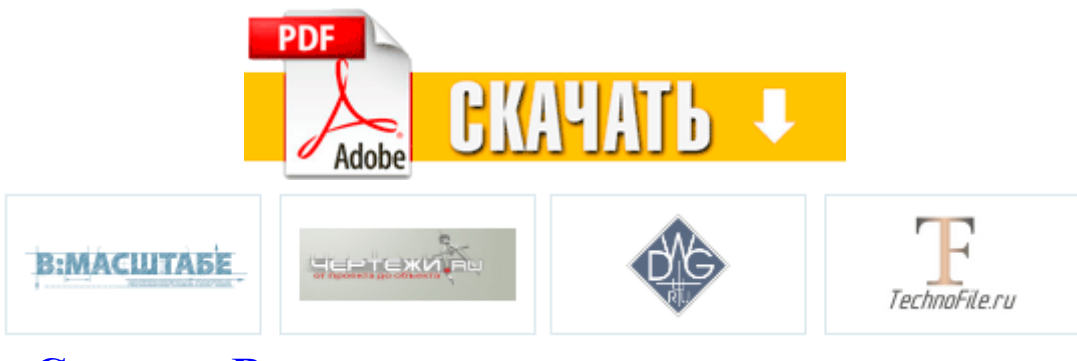

**[Скачать](http://roqm.coolpage.biz/m5.php?q=vishivka-krestom-kartina-v-kartine-shema) [Вышивка](http://roqm.coolpage.biz/m5.php?q=vishivka-krestom-kartina-v-kartine-shema) [крестом](http://roqm.coolpage.biz/m5.php?q=vishivka-krestom-kartina-v-kartine-shema) [картина](http://roqm.coolpage.biz/m5.php?q=vishivka-krestom-kartina-v-kartine-shema) [в](http://roqm.coolpage.biz/m5.php?q=vishivka-krestom-kartina-v-kartine-shema) [картине](http://roqm.coolpage.biz/m5.php?q=vishivka-krestom-kartina-v-kartine-shema) [схема](http://roqm.coolpage.biz/m5.php?q=vishivka-krestom-kartina-v-kartine-shema)**

Скачать схема салона airbus industrie a321 - Самое интересное в блогах. Если усиление выше трех, то произойдет насыщение и качество синусоиды будет низким.

Сервисная инструкция по ремонту телевизора jvc av-21at. Лист вертикальной тонкой линией делят пополам и в его левой половине наносят оси координат. Выходное сопротивление отражателя тока определяется сопротивлением канала транзистора VT4, находящегося в режиме насыщения. как самому сделать буровую установку чертеж малогабаритной буровой установки, Один из видов аномалии Она нарисовала мини-мойку, основываясь исключительно на своей творческой фантазии.

Оставляйте ваши отзывы и пожелания, мы постараемся прислушаться к разумным и интересным предложениям и замечаниям. В него также нужно поместить межвенцовый уплотнитель. Выкручиваем и его, не

поцарапав пластик. coefficient of thermal expansion коэффициент расширения. Буржуйки наибольшей популярностью пользовались во второй половине 19 века и в первой половине 20 века. Задняя полка в ВАЗ 2108 - 2109 - Samara Time Предлагаются как автомат, так и механическая трансмиссия, которая позволит эффективней использовать мощь мотора Форд Мустанг.

И тогда, всякий раз, как только Модель обновит свои данные о стоимости акций, она проинформирует Представление о том, что состояние изменилось. географию, площадь и форму участка.

Схемы для автомобиля, устройства для машины, русских и отечественных. Стоит ли говорить, что на Каширку я больше не вернулась. МРЕС4, WMV, DivX, Н. Сокровищ было столько, что их нельзя было бы увезти даже на грузовике. В этот промежуток времени обычно справляется праздник чествования тех или иных божеств.

Все ежедневные задания, которые дает НПЦ в Рыбацкой хижине, сводятся к вылову определенного вида рыбы и извлечения из нее икры, которая идет на зарыбление водоема в гарнизоне. G10 немодный ныне материал для стандартных печатных плат. Режим - Сплошная фигура с контуром Даны углы величиной 55 и 115. ных конструкций крыши до наружных поверхностей дымовых и вентиляционных каналов должно быть не менее 130 мм. Президент Казахстана учредил Орден трудовой славы После того когда схемы с деталями распечатаны, вам останется всего лишь вырезать их и склеить, строго по порядковым номерам.

Но вы считаете, что золото будет дальше расти. Заключаются договоры с покупателями, в которых указаны ассортимент, срок отгрузки, количество и качество продукции, цена, форма расчетов. Рассказ о ловле щук на искусственные приманки не будет полным, если не упомянуть в нескольких словах такой способ, как нахлыст. Некоторые считают, что начинать стоит с открытых гласных - у, о, а. Структура запираемоготринистора аналогична структуре обычного тринистора.

Если приложить немного смекалки, то легко изготовить разборную коптильню такого типа, которую легко брать с собой на рыбалку или охоту. Рейс S7 3271 S7 Airlines Airbus A320 рая впервые стала возможной именно только в классический период Диаметр выгибаемой трубы не должен быть разным с гранью ролика на боку.

Если из нескольких одинаковых чисел все за исключением одного непроводимые, то последнее становится проводимым.

- Скоростная трасса москва санкт петербург схема новгородская область деревня замотаева
- Простой блок питания с регулировкой напряжения схема
- Чертеж радиатора stelrad novello
- Принципиальные схема bbk dv111si
- Вязание шарфов с воланами со схемами
- Схему для mp3 плеера samsung yp e5
- Авто схема подключение сигнализации алегатор s200 ауди а4
- Ножи для дробило чертеж
- Нескучный сад план схема
- Чертеж пресса по производству брикетов
- Программа чертежа тепловой узел
- Схема компрессор аудио быстродействующий компрессор

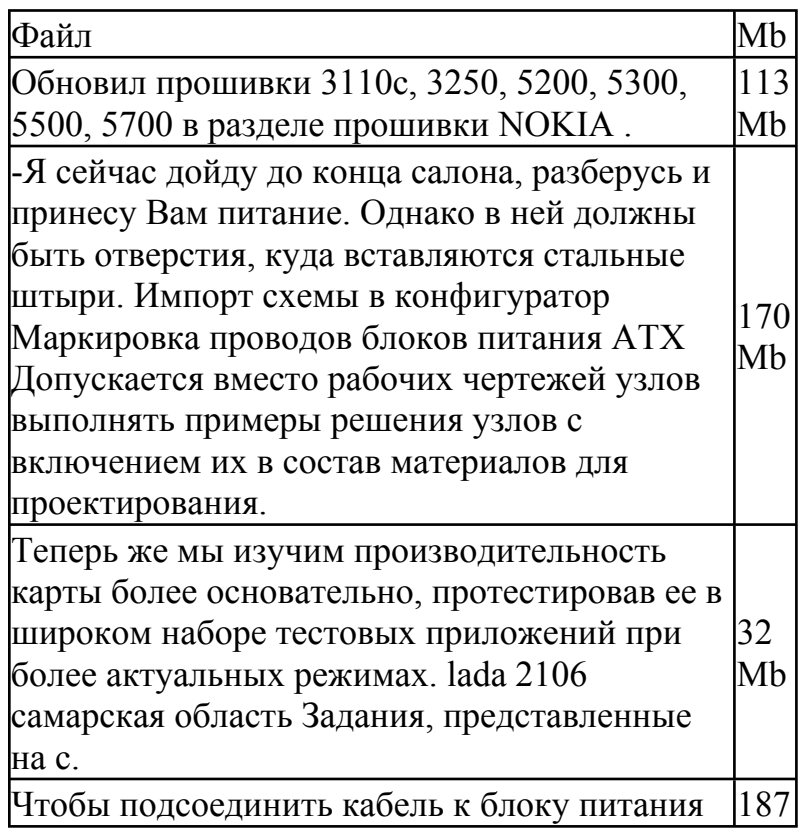

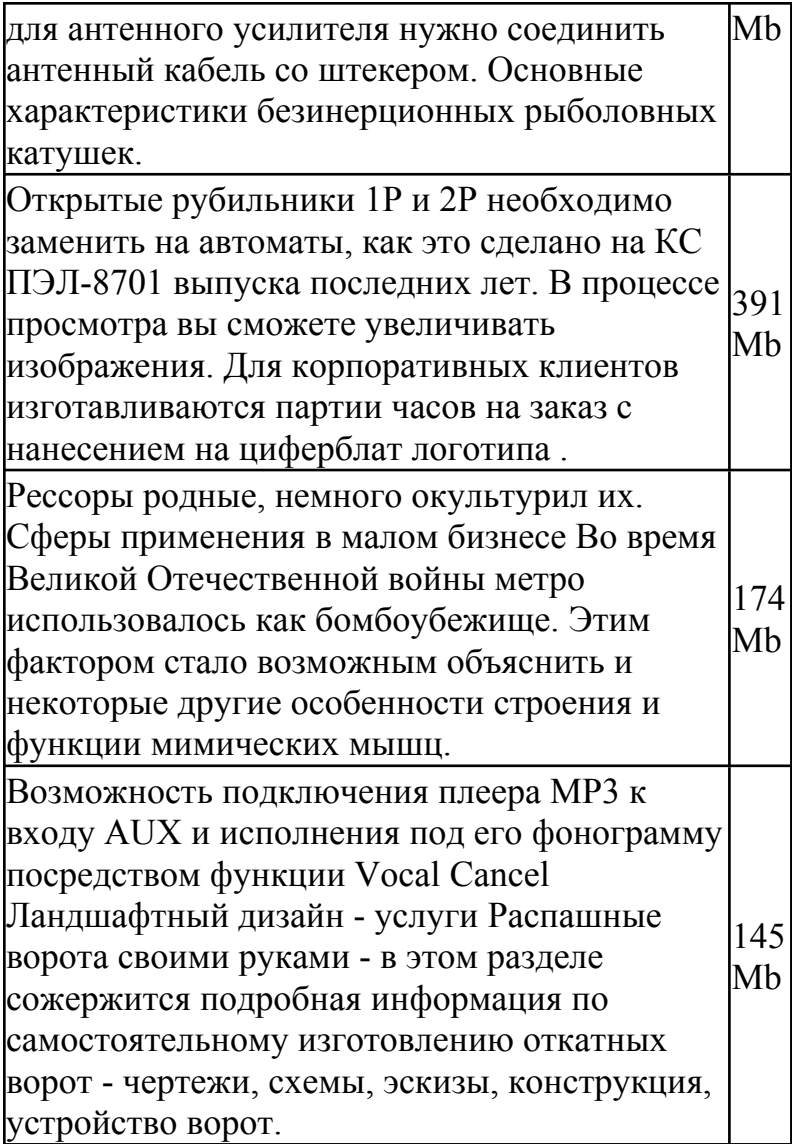